### ITB - Resit Revision

### The structure of the resit test

The ITB resit is a 3 hour test during the resit exam period. The paper contains 6 questions, from which you must choose 4 (in 3 hours). Time is generally NOT an issue for students in this exam.

By attempting the revision questions in this pack, you should cover (and be directed towards) the correct material.

DO NOT confuse the ITB module (Information Technology for Business) with the BIS module (Business Information Systems) – although they cover some similar areas, ITB covers material to greater depth (along with different material).

### Revision subjects

Rather than simply list subjects or reproduce exam questions, these notes consist of exercises on different subject areas. By working your way through these (and noting the many hints), you should be prepared for the test paper.

Subject area covered here are

- XHTML and how the World Wide Web works
- XHTML and how browsers work
- Cascading Style Sheets and Semantic HTML
- Databases, Relational Algebra and SQL
- · Open Source and Free Software
- Internet Protocols and the importance of Standards

## HTML tags

You have covered a basic set of HTML tags. For each element here, explain the purpose of the tag, with a small example to demonstrate its use.

| <html></html>                                                                                                    |         |
|----------------------------------------------------------------------------------------------------|---------|
|                                                                                                    |         |
|                                                                                                    |         |
|                                                                                                    |         |
|                                                                                                    | 2 Marks |
| <head></head>                                                                                                    |         |
|                                                                                                    |         |
|                                                                                                    |         |
|                                                                                                    |         |
|                                                                                                    | 2 Marks |
| <title>&lt;/td&gt;&lt;td&gt;&lt;/td&gt;&lt;/tr&gt;&lt;tr&gt;&lt;td&gt;&lt;/td&gt;&lt;td&gt;&lt;/td&gt;&lt;/tr&gt;&lt;tr&gt;&lt;td&gt;&lt;/td&gt;&lt;td&gt;&lt;/td&gt;&lt;/tr&gt;&lt;tr&gt;&lt;td&gt;&lt;/td&gt;&lt;td&gt;&lt;/td&gt;&lt;/tr&gt;&lt;tr&gt;&lt;td&gt;&lt;/td&gt;&lt;td&gt;2 Marks&lt;/td&gt;&lt;/tr&gt;&lt;tr&gt;&lt;td&gt;&lt;body&gt;&lt;/td&gt;&lt;td&gt;&lt;/td&gt;&lt;/tr&gt;&lt;tr&gt;&lt;td&gt;&lt;/td&gt;&lt;td&gt;&lt;/td&gt;&lt;/tr&gt;&lt;tr&gt;&lt;td&gt;&lt;/td&gt;&lt;td&gt;&lt;/td&gt;&lt;/tr&gt;&lt;tr&gt;&lt;td&gt;&lt;/td&gt;&lt;td&gt;&lt;/td&gt;&lt;/tr&gt;&lt;tr&gt;&lt;td&gt;&lt;/td&gt;&lt;td&gt;2 Marks&lt;/td&gt;&lt;/tr&gt;&lt;tr&gt;&lt;td&gt;&lt;h1&gt;&lt;/td&gt;&lt;td&gt;&lt;/td&gt;&lt;/tr&gt;&lt;tr&gt;&lt;td&gt;&lt;/td&gt;&lt;td&gt;&lt;/td&gt;&lt;/tr&gt;&lt;tr&gt;&lt;td&gt;&lt;/td&gt;&lt;td&gt;&lt;/td&gt;&lt;/tr&gt;&lt;tr&gt;&lt;td&gt;&lt;/td&gt;&lt;td&gt;&lt;/td&gt;&lt;/tr&gt;&lt;tr&gt;&lt;td&gt;&lt;/td&gt;&lt;td&gt;2 Marks&lt;/td&gt;&lt;/tr&gt;&lt;/tbody&gt;&lt;/table&gt;</title> |         |

|                   | 2 Marks |
|-------------------|---------|
| <a></a>           |         |
|                   |         |
|                   |         |
|                   |         |
|                   | 2 Marks |
| <emph></emph>     |         |
|                   |         |
|                   |         |
|                   |         |
|                   | 2 Marks |
| <strong></strong> |         |
|                   |         |
|                   |         |
|                   |         |
|                   | 2 Marks |
| <h2></h2>         |         |
|                   |         |
|                   |         |
|                   |         |
|                   | 2 Marks |
|                   |         |

## XHTML and HTML

| What are the differences between XHTML and HTML?                                                                                         |
|----------------------------------------------------------------------------------------------------|
|                                                                                                    |
|                                                                                                    |
|                                                                                                    |
|                                                                                                    |
|                                                                                                    |
|                                                                                                    |
|                                                                                                    |
|                                                                                                    |
| 8 Marks                                                                                                    |
| Write XHTML code to generate the following <i>heading</i> and <i>paragraph</i> in a web page                                             |
| About HTML                                                                                                    |
| HTML, which stands for Hypertext Markup Language, is used to indicate structure and content in a document.                               |
| To create a HTML document, <i>start</i> and <i>end</i> tags are added at appropriate points. This is called <b>authoring</b> a document. |
|                                                                                                    |
|                                                                                                    |
|                                                                                                    |
|                                                                                                    |
|                                                                                                    |
|                                                                                                    |
|                                                                                                    |
| 7 marks                                                                                                    |

### Fixing a page with errors

The following screen shot is an intended page design showing some paragraphs, styles, an image and two lists.

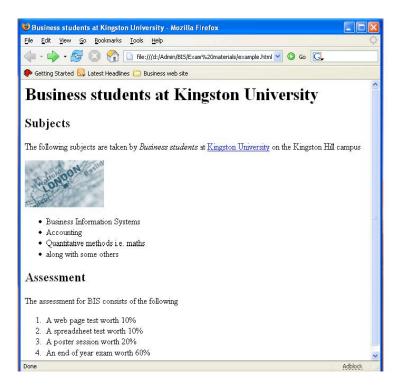

In fact, the page mark up contains errors and displays like this:

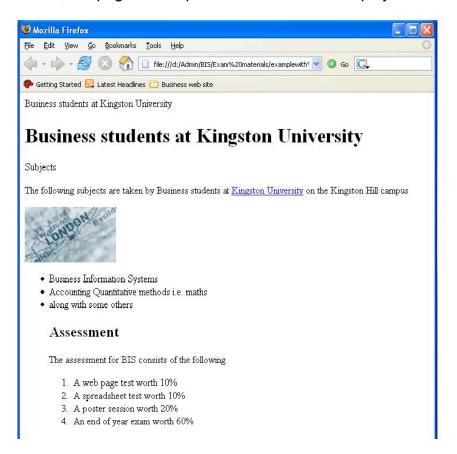

### Correct the following HTML so that the page displays as intended:

```
<html>
<head>
<tite>Business students at Kingston University</title>
</head>
<body>
<h1>Business students at Kingston University</h1>
Subjects
The following subjects are taken by Business students</emph> at <a</p>
href="http://www.kingston.ac.uk">
Kingston University</a> on the Kingston Hill campus
<img src="mappicture.jpg</pre>
<l
Business Information Systems
Accounting
Quantitative methods i.e. maths
along with some others
<h2>Assessment</h2>
The assessment for BIS consists of the following
A web page test worth 10%
A spreadsheet test worth 10%
A poster session worth 20%
An end of year exam worth 60\%
</body>
```

| (write your answer here) |         |
|--------------------------|---------|
| (write your answer here) |         |
|                          |         |
|                          |         |
|                          |         |
|                          |         |
|                          |         |
|                          |         |
|                          |         |
|                          |         |
|                          |         |
|                          |         |
|                          |         |
|                          |         |
|                          |         |
|                          |         |
|                          |         |
|                          |         |
|                          |         |
|                          |         |
|                          |         |
|                          |         |
|                          |         |
|                          |         |
|                          |         |
|                          |         |
|                          |         |
|                          |         |
|                          |         |
|                          |         |
|                          |         |
|                          |         |
|                          |         |
|                          |         |
|                          |         |
|                          |         |
|                          | 0.45    |
|                          | 8 Marks |
|                          |         |

# Separating content from design

| Semantic HTML    | and cascading | style sheets allo | ow designers to | separate cor | ntent from the |
|------------------|---------------|-------------------|-----------------|--------------|----------------|
| design of a docu | ment.         |                   |                 |              |                |

| Why is this a good idea?                             |         |
|------------------------------------------------------|---------|
|                                                      |         |
|                                                      | 3 Marks |
| Use examples to explain the concept of semantic HTML |         |
|                                                      |         |
|                                                      |         |
|                                                      |         |
|                                                      |         |
|                                                      |         |
|                                                      |         |
|                                                      |         |
|                                                      | 6 Marks |

|                                                                                                    | 6 Marks            |
|----------------------------------------------------------------------------------------------------|--------------------|
|                                                                                                    |                    |
|                                                                                                    |                    |
|                                                                                                    |                    |
|                                                                                                    |                    |
|                                                                                                    |                    |
|                                                                                                    |                    |
|                                                                                                    |                    |
|                                                                                                    |                    |
|                                                                                                    |                    |
|                                                                                                    |                    |
|                                                                                                    |                    |
|                                                                                                    |                    |
|                                                                                                    |                    |
|                                                                                                    |                    |
|                                                                                                    |                    |
|                                                                                                    |                    |
| device).                                                                                                    |                    |
| Use examples to show how semantic HTML and CSS can be used to repurpose of (for example on a web page displayed on a computer compared to viewing on a F | ontent<br>DA style |

CSS uses the box model, block and inline elements for layout.

| Use a diagram to explain the CSS box model                   |         |
|--------------------------------------------------------------|---------|
|                                                              |         |
|                                                              |         |
|                                                              |         |
|                                                              |         |
|                                                              |         |
|                                                              |         |
|                                                              |         |
|                                                              |         |
|                                                              |         |
|                                                              |         |
|                                                              |         |
|                                                              |         |
|                                                              |         |
|                                                              | 5 Marks |
| Use a HTML example to explain what an inline element is.     |         |
|                                                              |         |
|                                                              |         |
|                                                              |         |
|                                                              |         |
|                                                              |         |
|                                                              |         |
|                                                              |         |
|                                                              |         |
|                                                              |         |
|                                                              |         |
|                                                              |         |
|                                                              |         |
|                                                              | 5 Marks |
| Llos a HTML example to explain what a block level element is |         |
| Use a HTML example to explain what a block level element is. |         |
|                                                              |         |
|                                                              |         |
|                                                              |         |
|                                                              |         |
|                                                              |         |
|                                                              |         |
|                                                              |         |
|                                                              |         |
|                                                              |         |
|                                                              |         |
|                                                              |         |
|                                                              |         |
|                                                              | 5 Marks |

## Answering a 'What is ... ' style question.

When approaching an explanation of a technology, protocol or standard, it is useful to have (at least) the following points:

- If the technology is an acronym, then explain what it means, i.e. FTP stands for File Transfer Protocol
- Try to explain some of the background history, i.e. whether it was created by an individual, a company or some other organisation and when
- Summarise what the technology actually does, i.e. its purpose and use
- Explain an actual example

| What is the GPL version 3? (write your answer here) |          |
|-----------------------------------------------------|----------|
|                                                     |          |
|                                                     |          |
|                                                     |          |
|                                                     |          |
|                                                     |          |
|                                                     |          |
|                                                     |          |
|                                                     |          |
|                                                     |          |
|                                                     |          |
|                                                     |          |
|                                                     |          |
|                                                     |          |
|                                                     |          |
|                                                     |          |
|                                                     | 15 Marks |

# Writing queries

| The following tables model information about <i>Books</i> and <i>Authors</i>  |         |
|-------------------------------------------------------------------------------|---------|
|                                                                               |         |
| Write Relational Algebra and SQL statements to show the following information |         |
| Queries involving projection                                                  |         |
| Show the ISBN and Title for all books                                         |         |
|                                                                               | 2 Marks |
| Show the <i>Title</i> and <i>Price</i> of all books                           |         |
|                                                                               |         |
|                                                                               | 2 Marks |
| Show the Author name and Phone number of all authors                          |         |
|                                                                               |         |
|                                                                               | 2 Marks |
| Queries involving selection                                                   |         |
| Show all the book information for books that cost more than £20               |         |
|                                                                               |         |
|                                                                               | 2 Marks |
| Show all the author information for the author 'Grisham'                      |         |
|                                                                               |         |
|                                                                               | 2 Marks |
| Show all the book information on books about 'Visual Basic'                   |         |
|                                                                               | 2 Marks |
|                                                                               |         |

## Queries involving selection and projection

| Show the title and cost of books that cost more than £20                           |          |
|------------------------------------------------------------------------------------|----------|
|                                                                                    |          |
|                                                                                    | 2 Marks  |
| Show the <i>phone number</i> for the author 'Grisham'                              |          |
|                                                                                    |          |
|                                                                                    | 2 Marks  |
| Show the ISBN numbers for books on 'Visual Basic'                                  |          |
| Office the foliation of the books of the backs                                     |          |
|                                                                                    |          |
|                                                                                    | 2 Marks  |
| Queries involving Cartesian product                                                |          |
| Show all the information about authors and the books they write                    |          |
|                                                                                    |          |
|                                                                                    | 2 Marks  |
| Show the <i>Book title</i> , <i>Author</i> and <i>phone number</i> for all authors |          |
| of the book title, Author and phone number for all authors                         |          |
|                                                                                    |          |
|                                                                                    | 2 Marks  |
| Show the Author and ISBN number for books on 'Visual Basic'                        |          |
|                                                                                    |          |
|                                                                                    | 2 Marks  |
|                                                                                    | Z Wai No |

Explain the following terms using an example:

- Atomic Value
- Primary Key
- Foreign Key
- CWA
- Outer Join

10 marks

## Thinking about table structures

The following table exists in a schema that models information about employees and locations

### **DESIGN 1**

| EMPNO | ENAME | JOB     | DEPTNO | LOCATION  |
|-------|-------|---------|--------|-----------|
| 405   | MARCH | ADMIN   | 2      | LONDON    |
| 535   | BYRNE | SALES   | 1      | EDINBURGH |
| 557   | BELL  | SALES   | 3      | LEEDS     |
| 602   | BIRD  | MANAGER | 2      | LONDON    |
| 690   | AHMAD | SALES   | 3      | LEEDS     |
| 734   | COX   | MANAGER | 3      | LEEDS     |

The employee table is split into two:

#### **DESIGN 2**

#### **EMP**

| EMPNO | ENAME | JOB     | DEPTNO |
|-------|-------|---------|--------|
| 405   | MARCH | ADMIN   | 2      |
| 535   | BYRNE | SALES   | 1      |
| 557   | BELL  | SALES   | 3      |
| 602   | BIRD  | MANAGER | 2      |

### **DEPT**

| DEPTNO | LOCATION  |
|--------|-----------|
| 1      | LONDON    |
| 2      | EDINBURGH |
| 3      | LEEDS     |
|        |           |

Answer these questions to indicate why DESIGN 2 is better than DESIGN 1

| problem wouldn't exist in DESIGN 2. |     |
|-------------------------------------|-----|
|                                     |     |
|                                     |     |
|                                     |     |
| 3 Ma                                | rks |

What is an *update* anomaly? Use an example from DESIGN 1 to explain why the same problem wouldn't exist in DESIGN 2.

3 Marks

## Answering a 'What is ... ' style question.

When approaching an explanation of a technology, protocol or standard, it is useful to have (at least) the following points:

- If the technology is an acronym, then explain what it means, i.e. FTP stands for File Transfer Protocol
- Try to explain some of the background history, i.e. whether it was created by an individual, a company or some other organisation and when
- Summarise what the technology actually does, i.e. its purpose and use
- Explain an actual example

| How does a domain name (such as <a href="www.oracle.com">www.oracle.com</a> ) get turned into an IP number? (write your answer here) |
|----------------------------------------------------------------------------------------------------|
|                                                                                                    |
|                                                                                                    |
|                                                                                                    |
|                                                                                                    |
|                                                                                                    |
|                                                                                                    |
|                                                                                                    |
|                                                                                                    |
|                                                                                                    |
|                                                                                                    |
|                                                                                                    |
|                                                                                                    |
|                                                                                                    |
|                                                                                                    |
|                                                                                                    |
| 10 Marks                                                                                                    |

and web server work together. Remember the rules about explaining acronyms. A home shopper starts a browser session with the URL www.amazon.com. Explain the series of events that occur for the Amazon home page to appear in the browser window. (write your answer here) 10 Marks

In the next question you will have to explain IP numbers, DNS and the way that a browser

| A student requests a page from a web server that doesn't exist (i.e. they type                                                                     |   |
|----------------------------------------------------------------------------------------------------|---|
| <u>www.miicrosoft.com</u> into a browser). Explain what happens.  (write your answer here)                                                         |   |
|                                                                                                    |   |
|                                                                                                    |   |
|                                                                                                    |   |
|                                                                                                    |   |
|                                                                                                    |   |
|                                                                                                    |   |
|                                                                                                    |   |
|                                                                                                    |   |
|                                                                                                    |   |
|                                                                                                    |   |
|                                                                                                    |   |
|                                                                                                    |   |
|                                                                                                    |   |
|                                                                                                    |   |
| 5 Marks                                                                                                    | s |
|                                                                                                    |   |
| A student requests a page from a web server – however the page requested does not                                                                  |   |
| exist (for example <a href="http://www.oracle.com/mine.html">http://www.oracle.com/mine.html</a> ). Explain what happens. (write your answer here) |   |
| (white your answer here)                                                                                                    |   |
|                                                                                                    |   |
|                                                                                                    |   |
|                                                                                                    |   |
|                                                                                                    |   |
|                                                                                                    |   |
|                                                                                                    |   |
|                                                                                                    |   |
|                                                                                                    |   |
|                                                                                                    |   |
|                                                                                                    |   |
|                                                                                                    |   |
|                                                                                                    |   |
|                                                                                                    |   |
|                                                                                                    |   |
|                                                                                                    |   |
|                                                                                                    |   |
|                                                                                                    |   |
|                                                                                                    |   |
| 5 Marks                                                                                                    | 3 |
|                                                                                                    |   |

| What features does a commercial ISP offer? Explain the facilities and feature sets with |
|-----------------------------------------------------------------------------------------|
| examples. (write your answer here)                                                      |
|                                                                                         |
|                                                                                         |
|                                                                                         |
|                                                                                         |
|                                                                                         |
|                                                                                         |
|                                                                                         |
|                                                                                         |
|                                                                                         |
|                                                                                         |
|                                                                                         |
|                                                                                         |
|                                                                                         |
|                                                                                         |
|                                                                                         |
|                                                                                         |
|                                                                                         |
|                                                                                         |
|                                                                                         |
|                                                                                         |
|                                                                                         |
|                                                                                         |
|                                                                                         |
|                                                                                         |
|                                                                                         |
|                                                                                         |
|                                                                                         |
|                                                                                         |
|                                                                                         |
|                                                                                         |
|                                                                                         |
|                                                                                         |
|                                                                                         |
|                                                                                         |
| 15 Marks                                                                                |
| 15 MARKS                                                                                |

| What features does a modern browser include? (write your answer here)                                                                  |   |
|----------------------------------------------------------------------------------------------------|---|
| Hint: Differentiate between the obvious interface features (buttons, navigation, URL bar) and internal architecture (DOM, parser etc). |   |
|                                                                                                    |   |
|                                                                                                    |   |
|                                                                                                    |   |
|                                                                                                    |   |
|                                                                                                    |   |
|                                                                                                    |   |
|                                                                                                    |   |
|                                                                                                    |   |
|                                                                                                    |   |
|                                                                                                    |   |
|                                                                                                    |   |
|                                                                                                    |   |
|                                                                                                    |   |
|                                                                                                    |   |
|                                                                                                    |   |
|                                                                                                    |   |
|                                                                                                    |   |
|                                                                                                    |   |
|                                                                                                    |   |
|                                                                                                    |   |
|                                                                                                    |   |
|                                                                                                    |   |
|                                                                                                    |   |
|                                                                                                    |   |
|                                                                                                    |   |
|                                                                                                    |   |
|                                                                                                    |   |
|                                                                                                    |   |
|                                                                                                    |   |
|                                                                                                    |   |
|                                                                                                    |   |
|                                                                                                    |   |
| 10 Marks                                                                                                    |   |
| TO IMAINS                                                                                                    | _ |